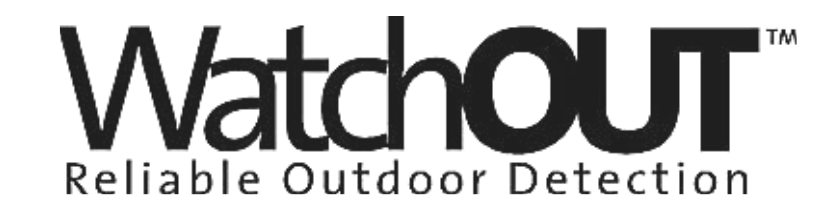

## **Zewn**ę**trzny czujnik dualny**

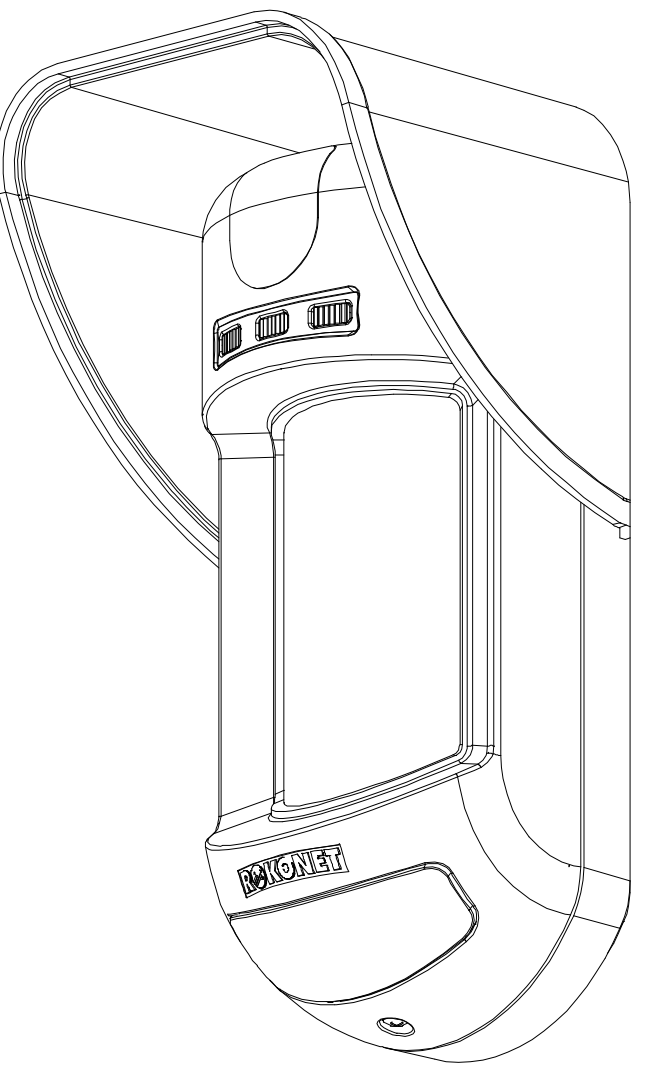

# **Instrukcja instalacji**

**Tryb przeka**ź**nikowy i adresowalny**

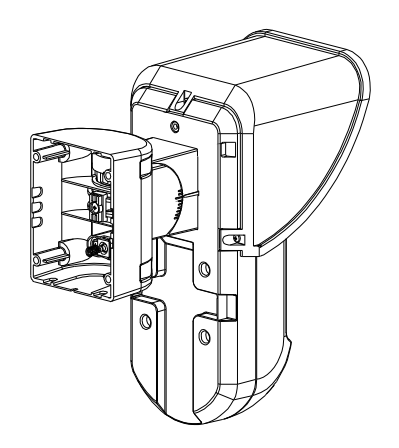

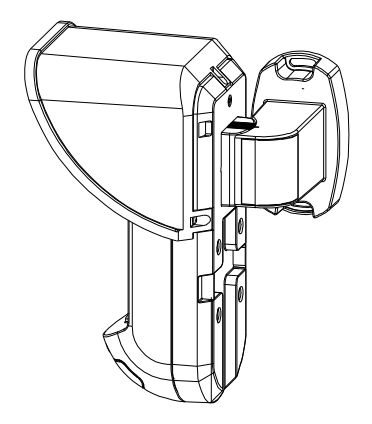

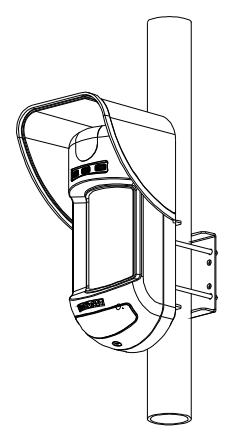

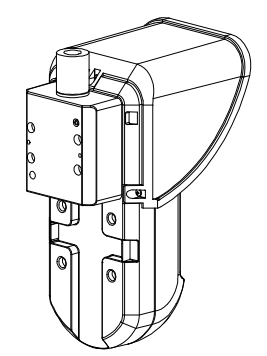

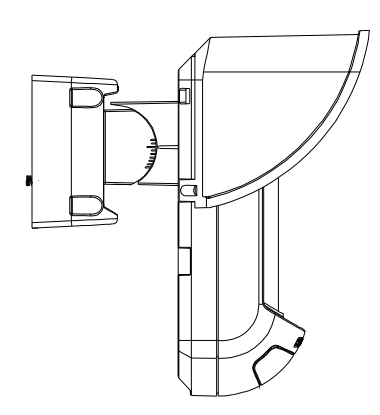

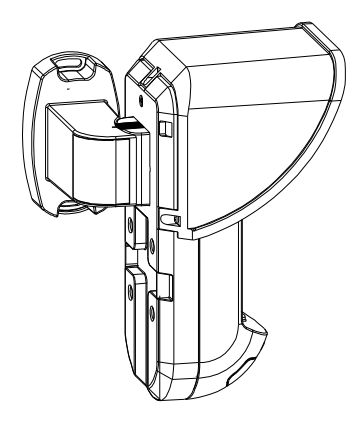

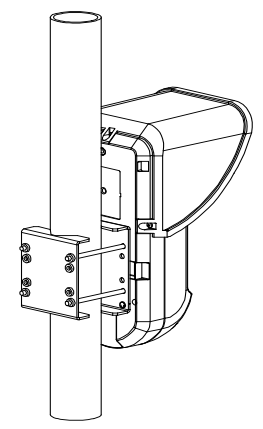

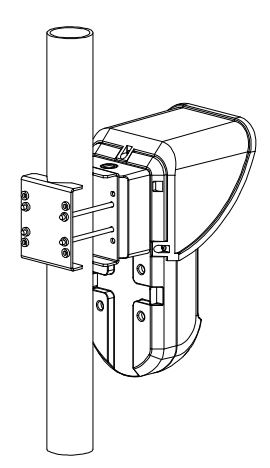

#### **Zewn**ę**trzny czujnik dualny WatchOUT: Instalacja w trybie przeka**ź**nikowym**

Zewnętrzny czujnik dualny WatchOUT firmy Rokonet jest unikalnym czujnikiem procesorowym, wyposażonym w dwa kanały detekcji PIR oraz 2 kanały detekcji mikrofalowej. Czujnik może pracować w trybie przekaźnikowym – podłączony do dowolnej centrali alarmowej oraz w trybie adresowalnym – podłączony bezpośrednio do magistrali transmisyjnej central alarmowych Rokonet ProSYS. W tym drugim przypadku instalator otrzymuje do dyspozycji dodatkowe możliwości do diagnostyki i sterowania pracą czujnika.

Niniejsza część instrukcji dotyczy instalacji i pracy czujnika w trybie **przeka**ź**nikowym**. Szczegółowe informacje dotyczące instalacji i konfiguracji parametrów w trybie adresowalnym zamieszczono w dalszej części instrukcji w rozdziale "Instalacja – tryb adresowalny".

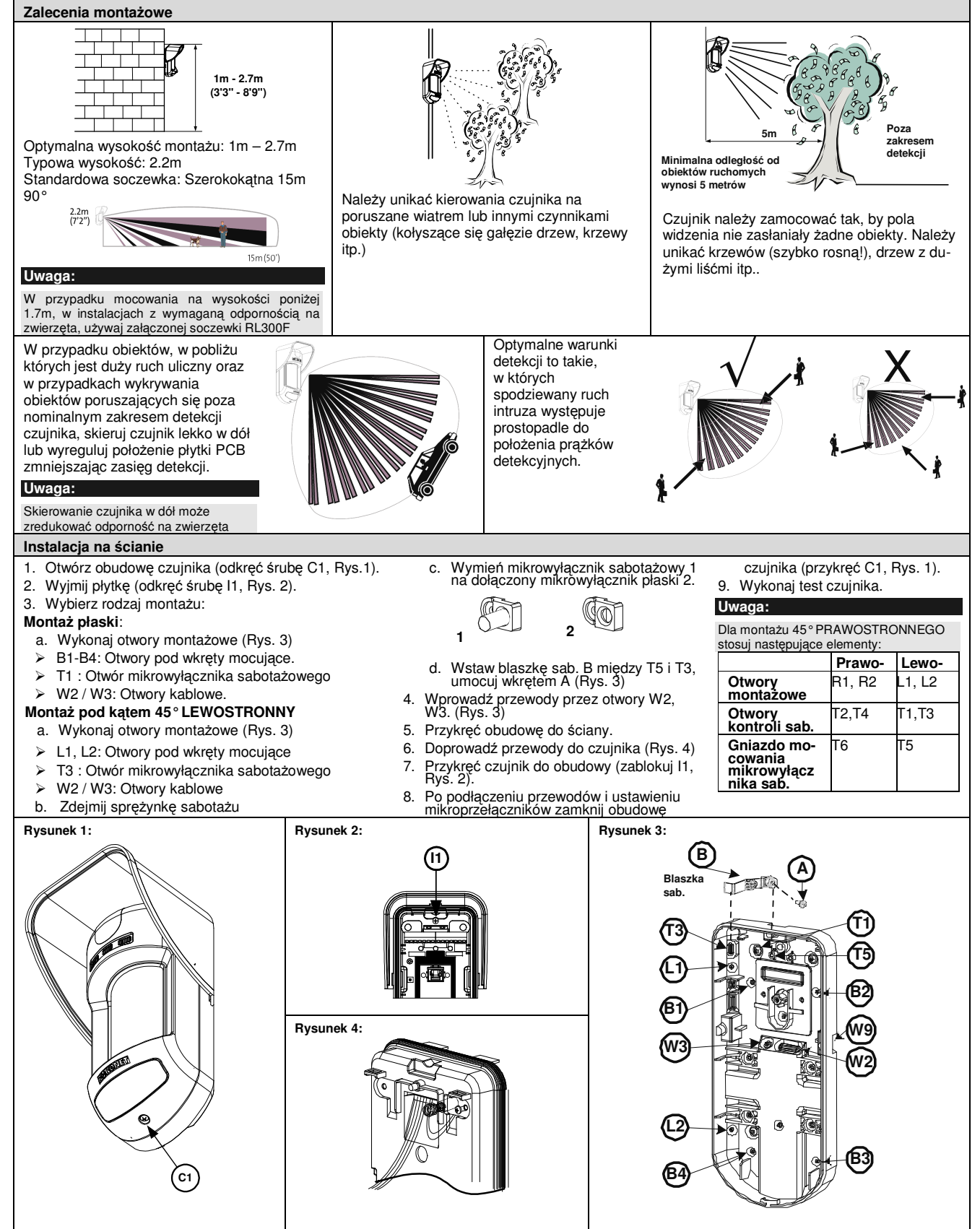

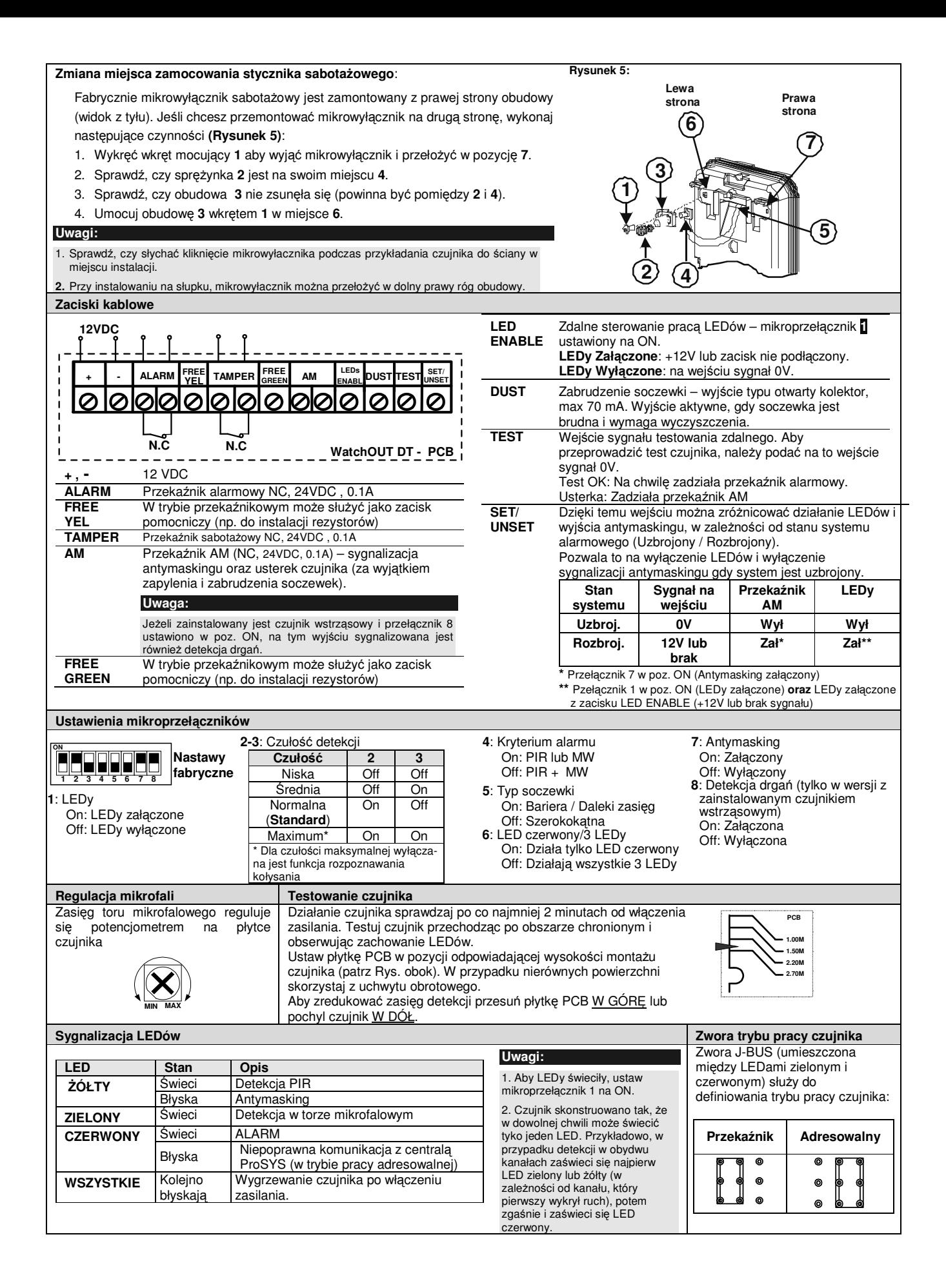

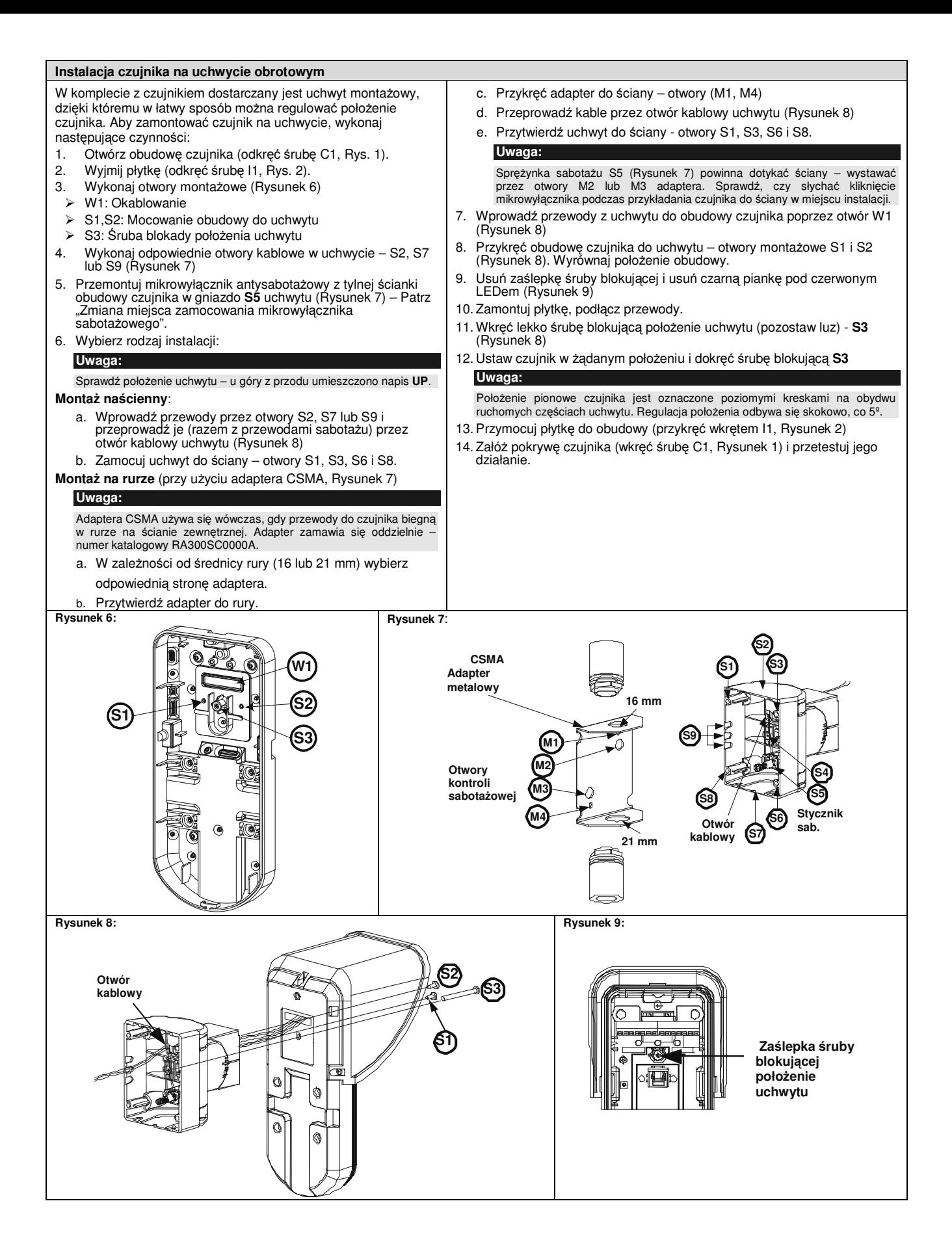

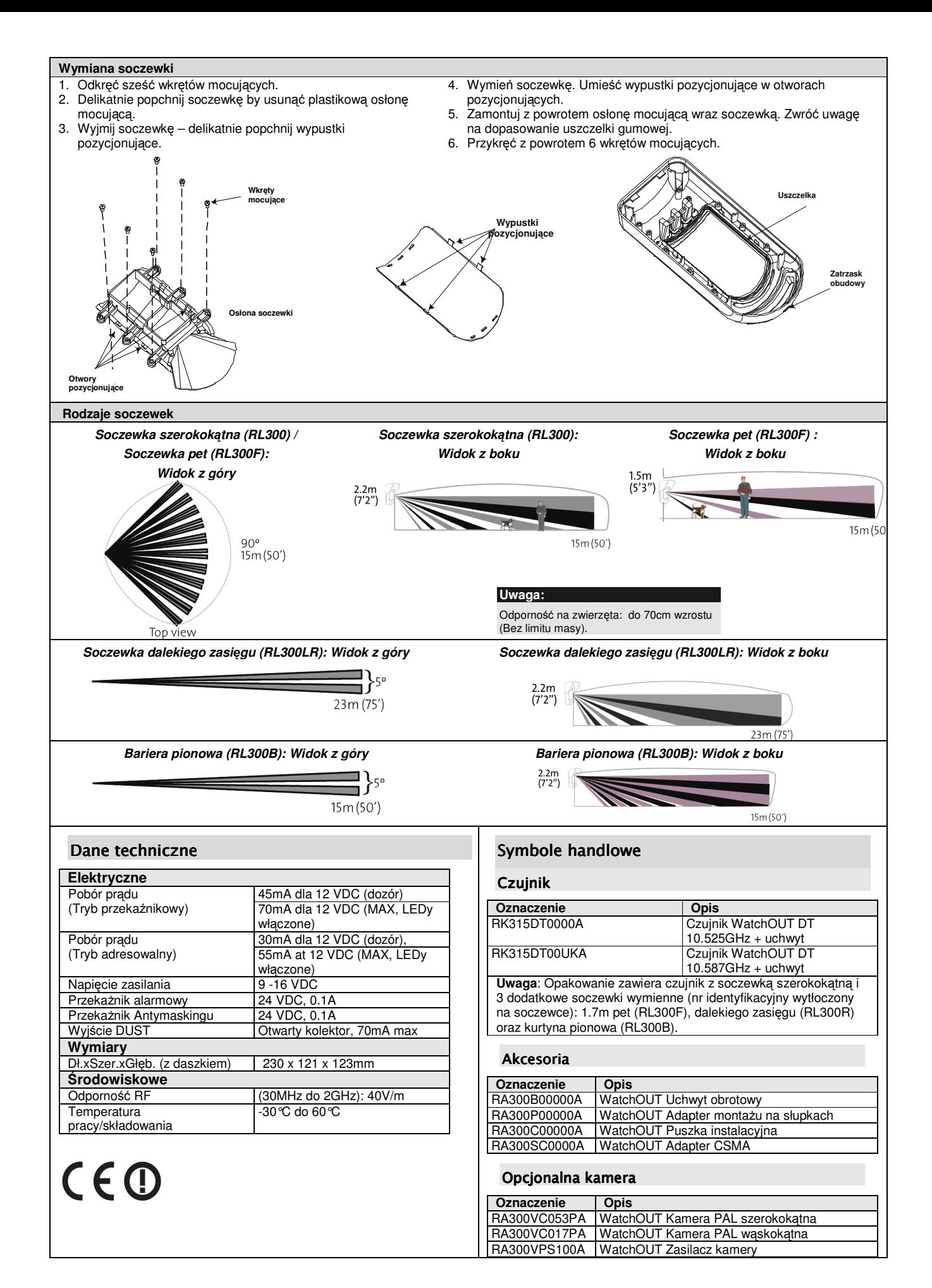

#### Zewnętrzny czujnik dualny WatchOUT: Tryb adresowalny

Niniejsza część instrukcji dotyczy wyłącznie adresowalnego trybu pracy czujnika dualnego WatchOUT. Na jednej magistrali ProSYS RS485 można zainstalować do 32 czujników adresowalnych.

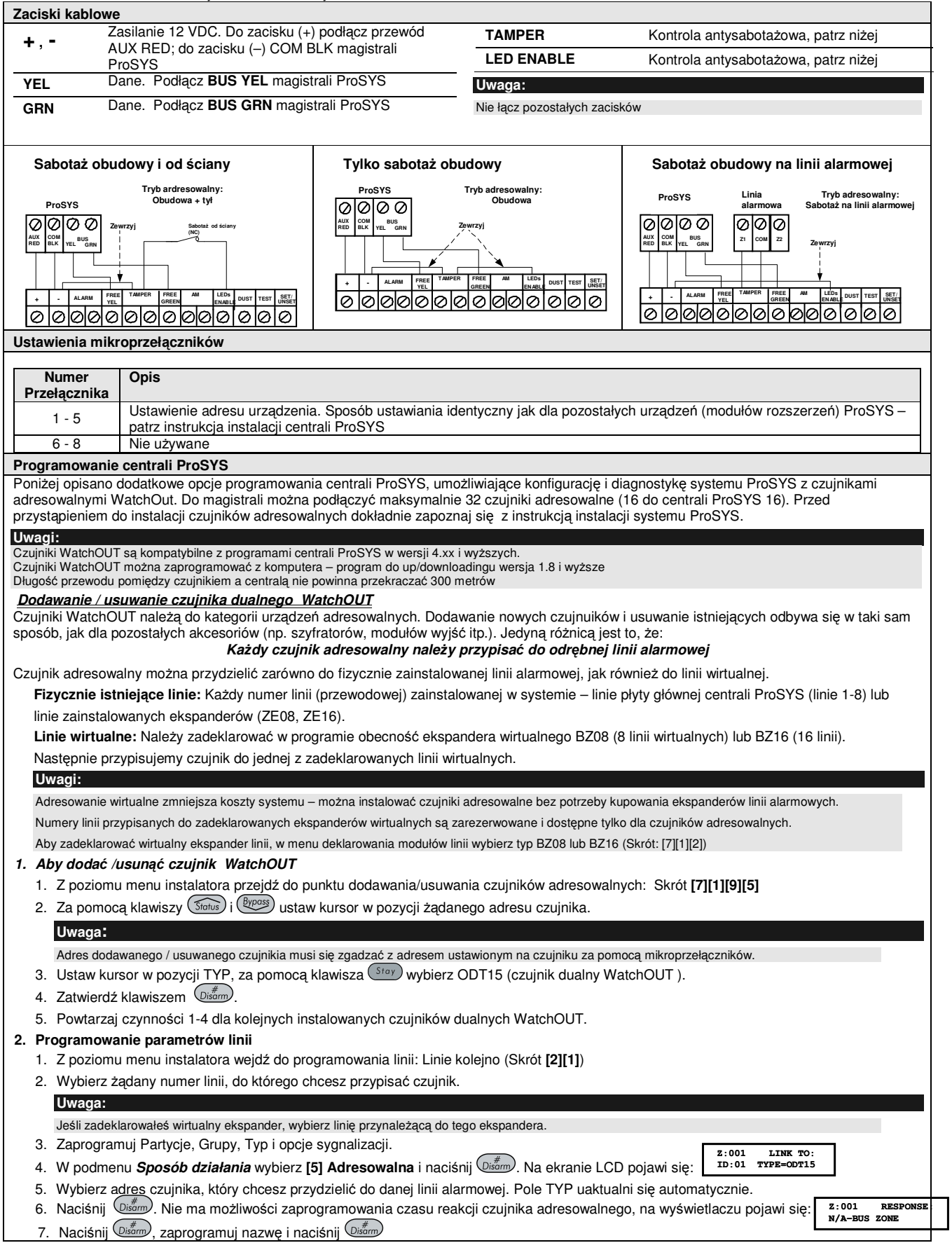

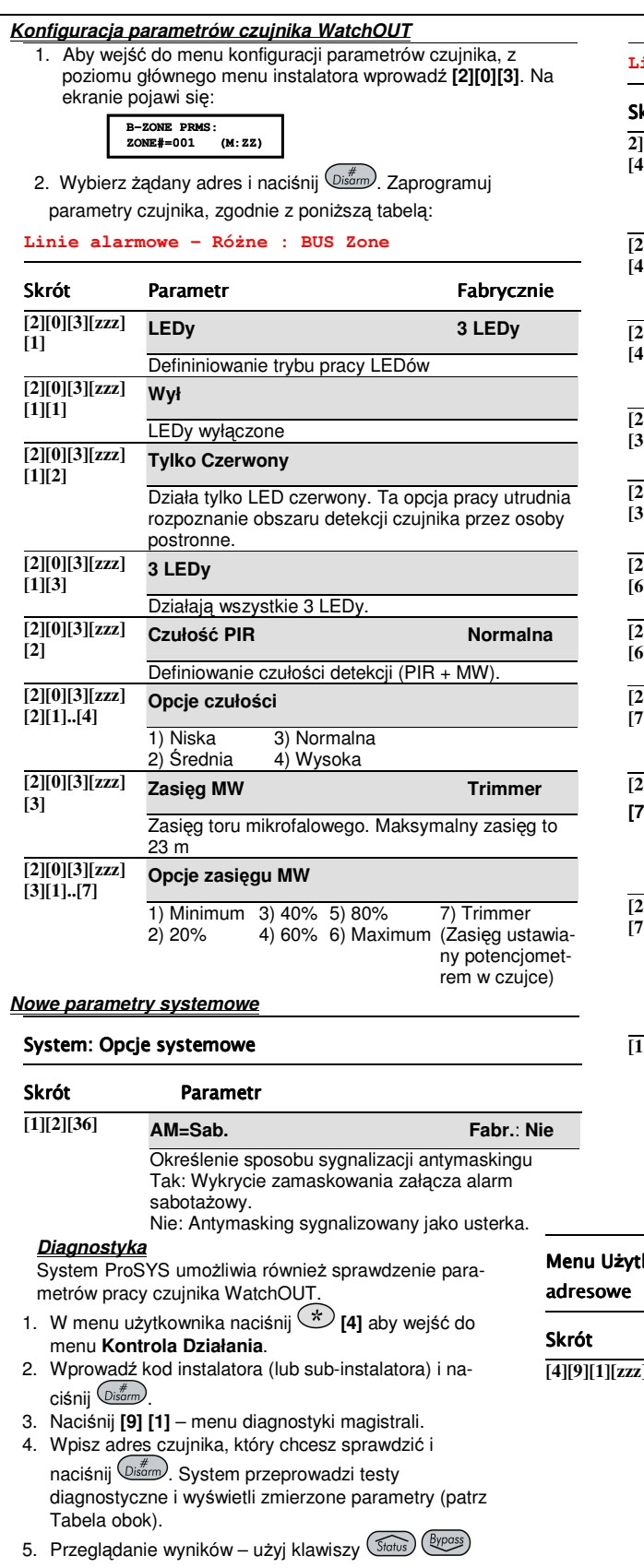

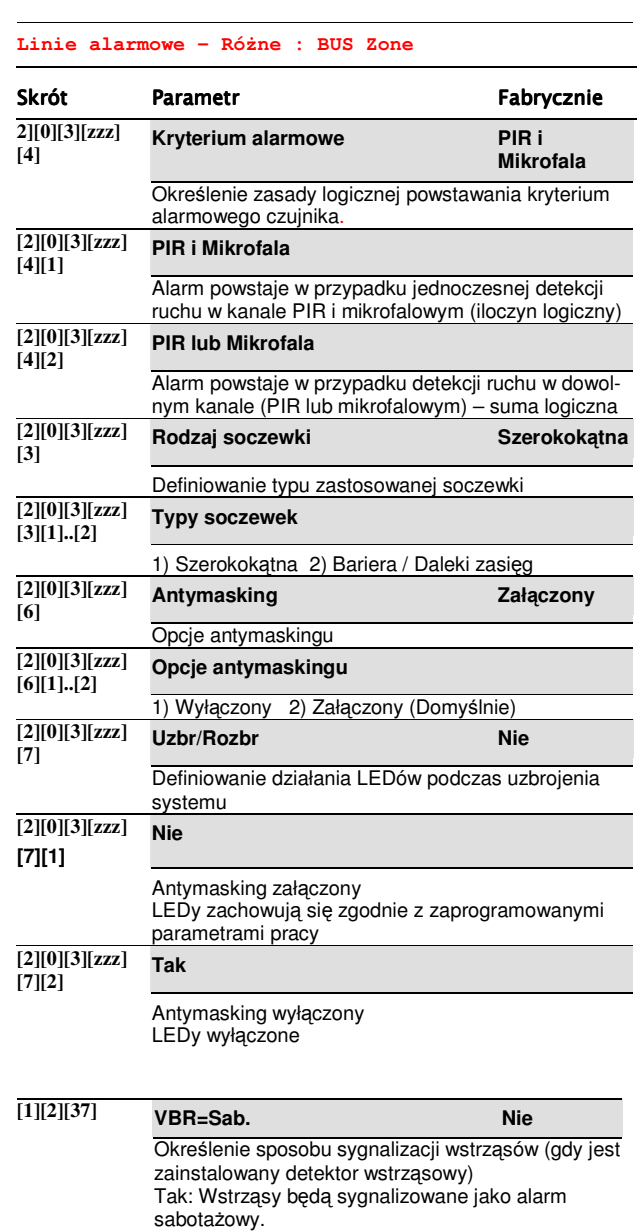

Nie: Wibracje sygnalizowane jako usterka.

### Menu Użytkownika: 4) Kontrola działania → 9) Diagnostyka → 1) Linie

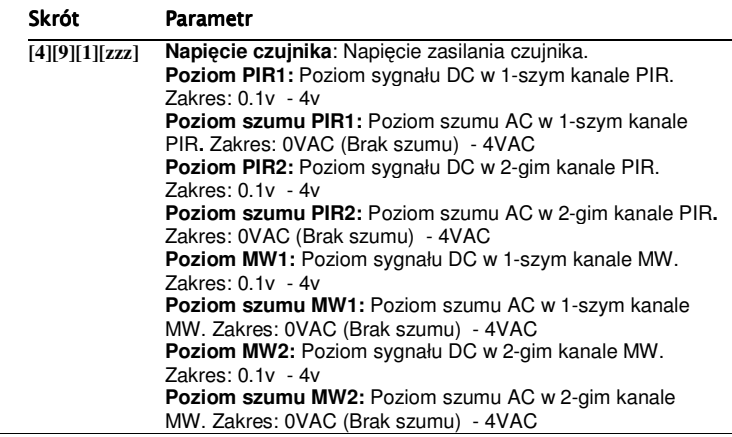